## **5. Person with Disability Affair Office**

## **5.1 Assistance to Physical Restoration (APR) for PDW**

This service caters to the request of the client for an assistive device. These services under APR to our physically handicapped, by helping them attain maximum improvement of their physical residual capabilities. This service is limited only on the approved budget appropriation.

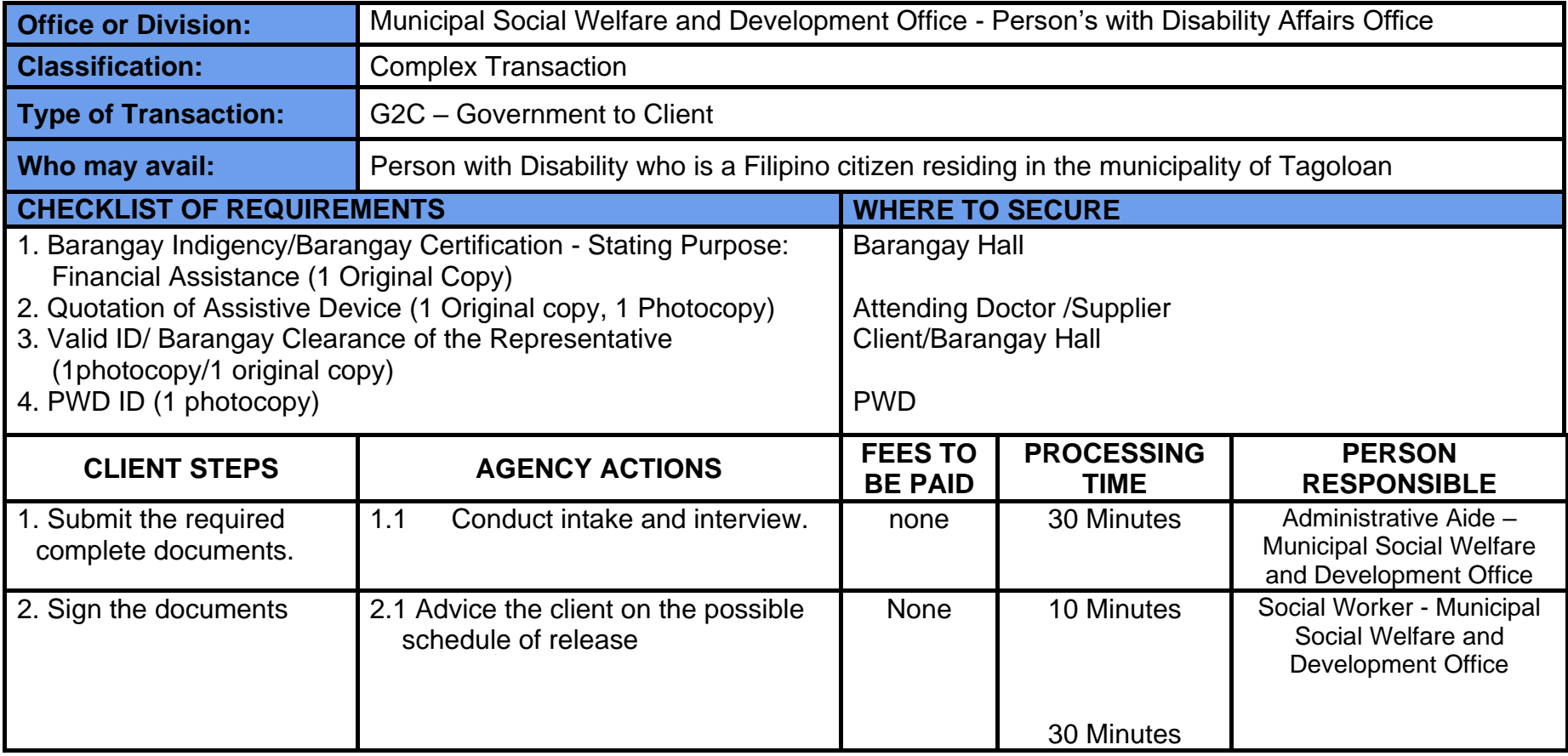

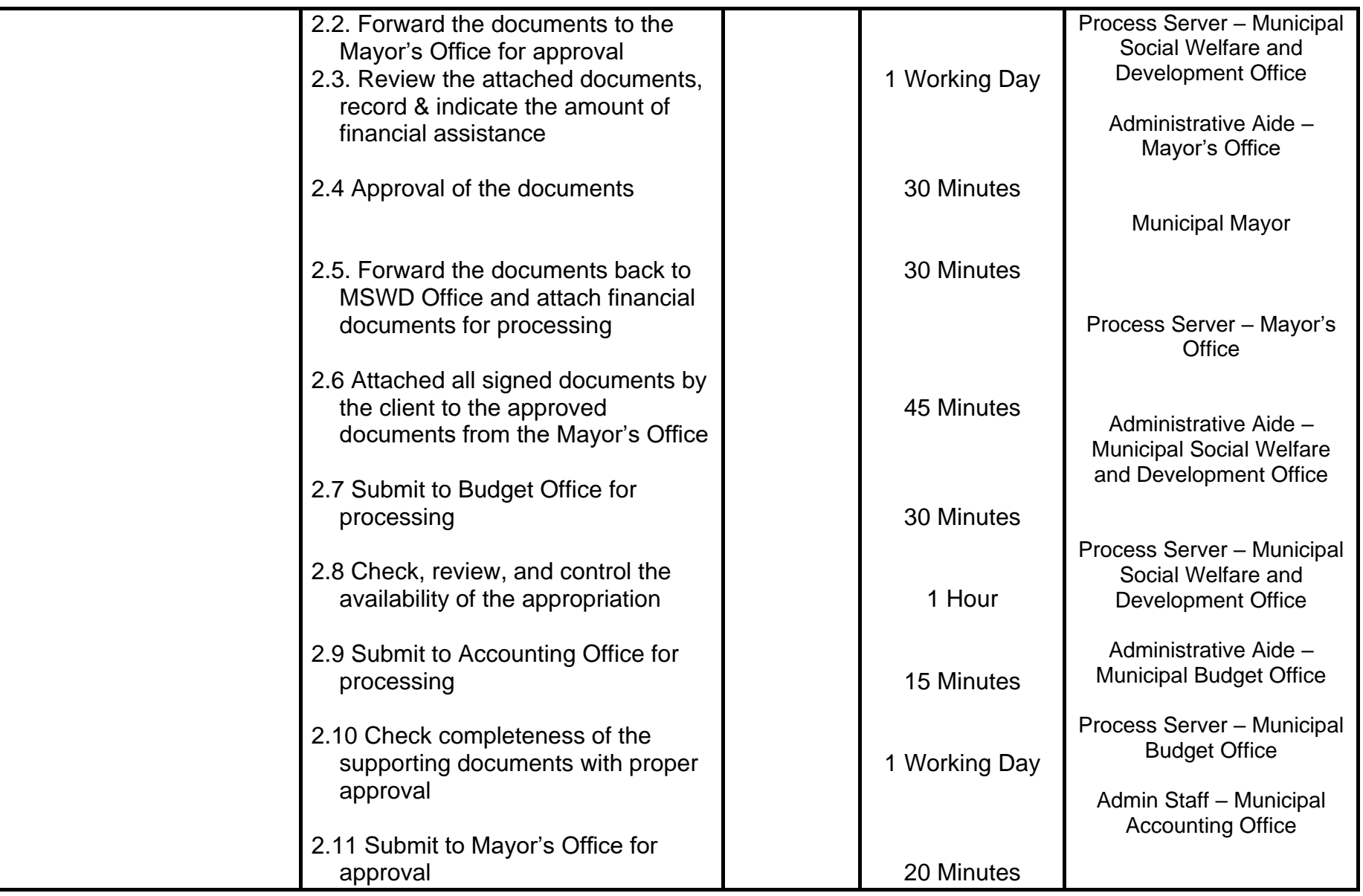

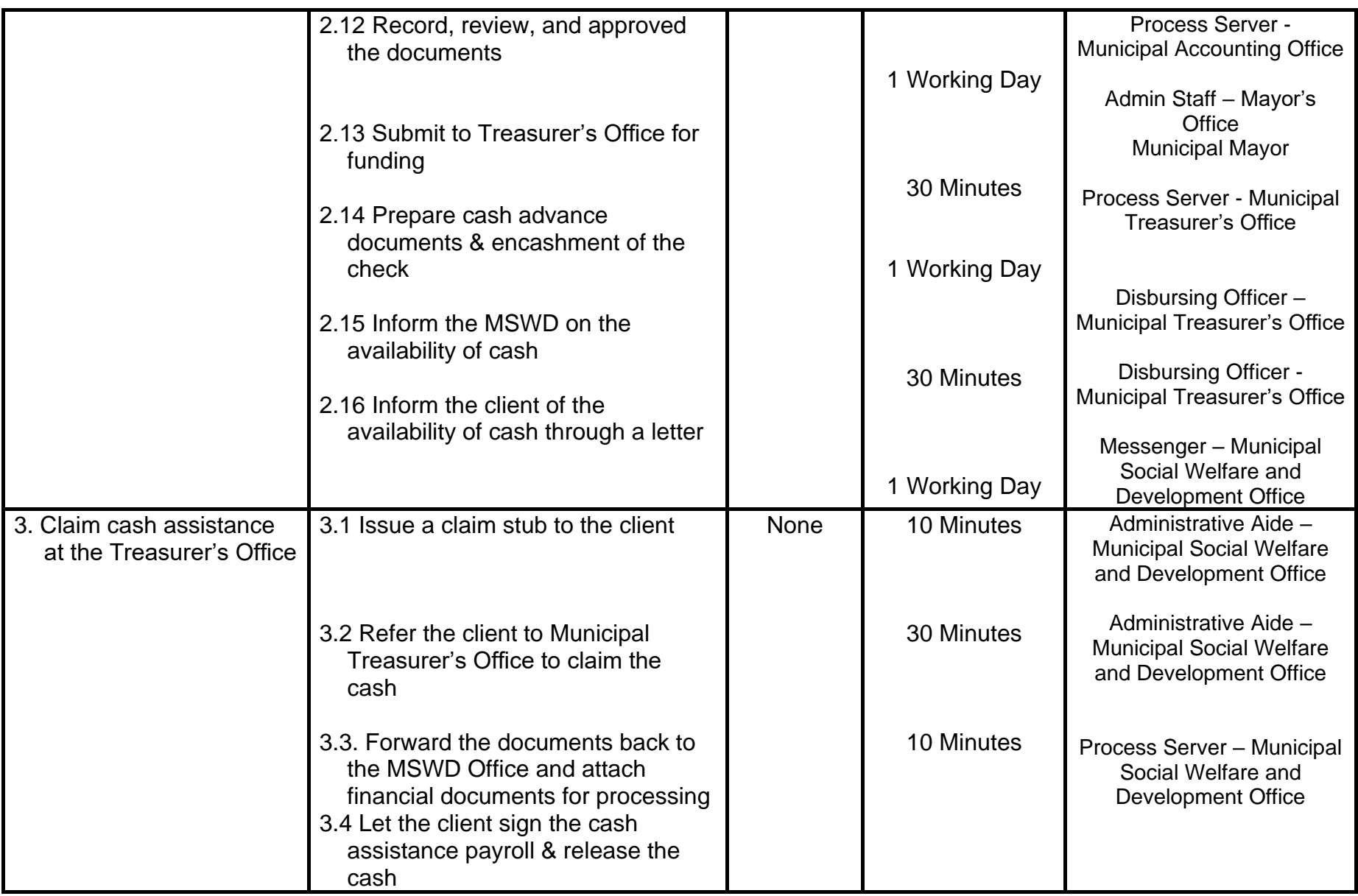

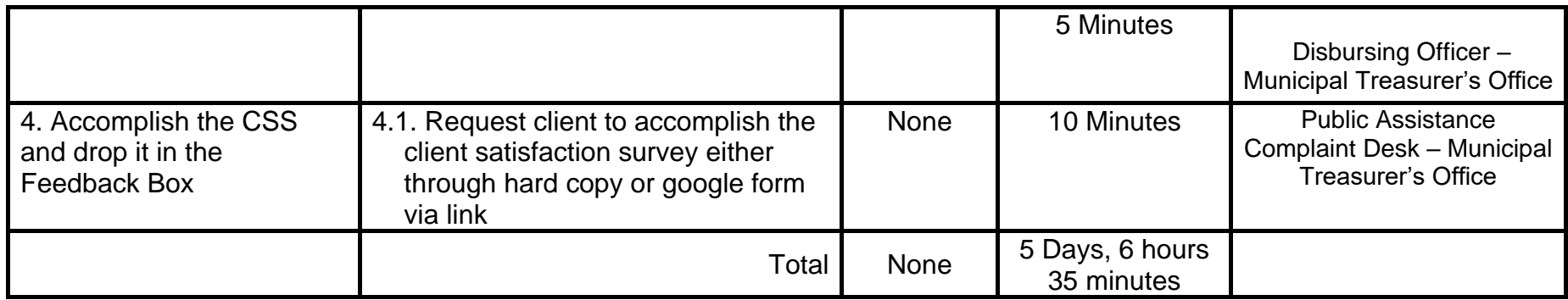

# **5.2 Issuance of Person with Disability (PWD) Certification**

This service caters to the request of the person with disability client for the Issuance of a Person with Disability (PWD) Certificate.

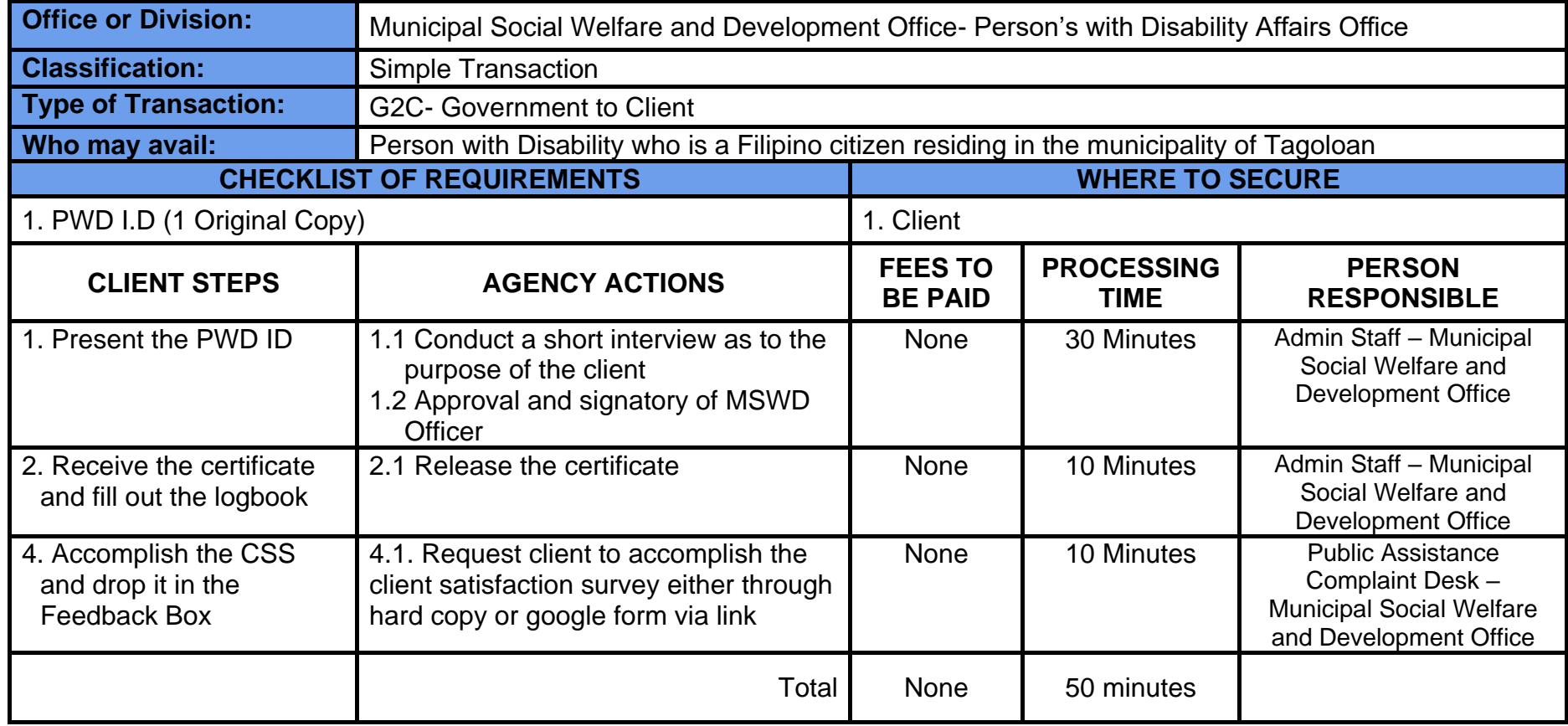

## **5.3 Issuance of PWD Identification Card**

This service caters the request of the client for the issuance of Person with Disability (PWD) Identification Card. The PWD ID is the mandatory identification card given for persons with disabilities and it is issued by the Persons with Disability Affairs Office or Municipal Social Welfare and Development Office where the PWD resides. The cardholder is entitled to certain privileges and benefits such as discounts on goods, services, and transportation as mandated by the law.

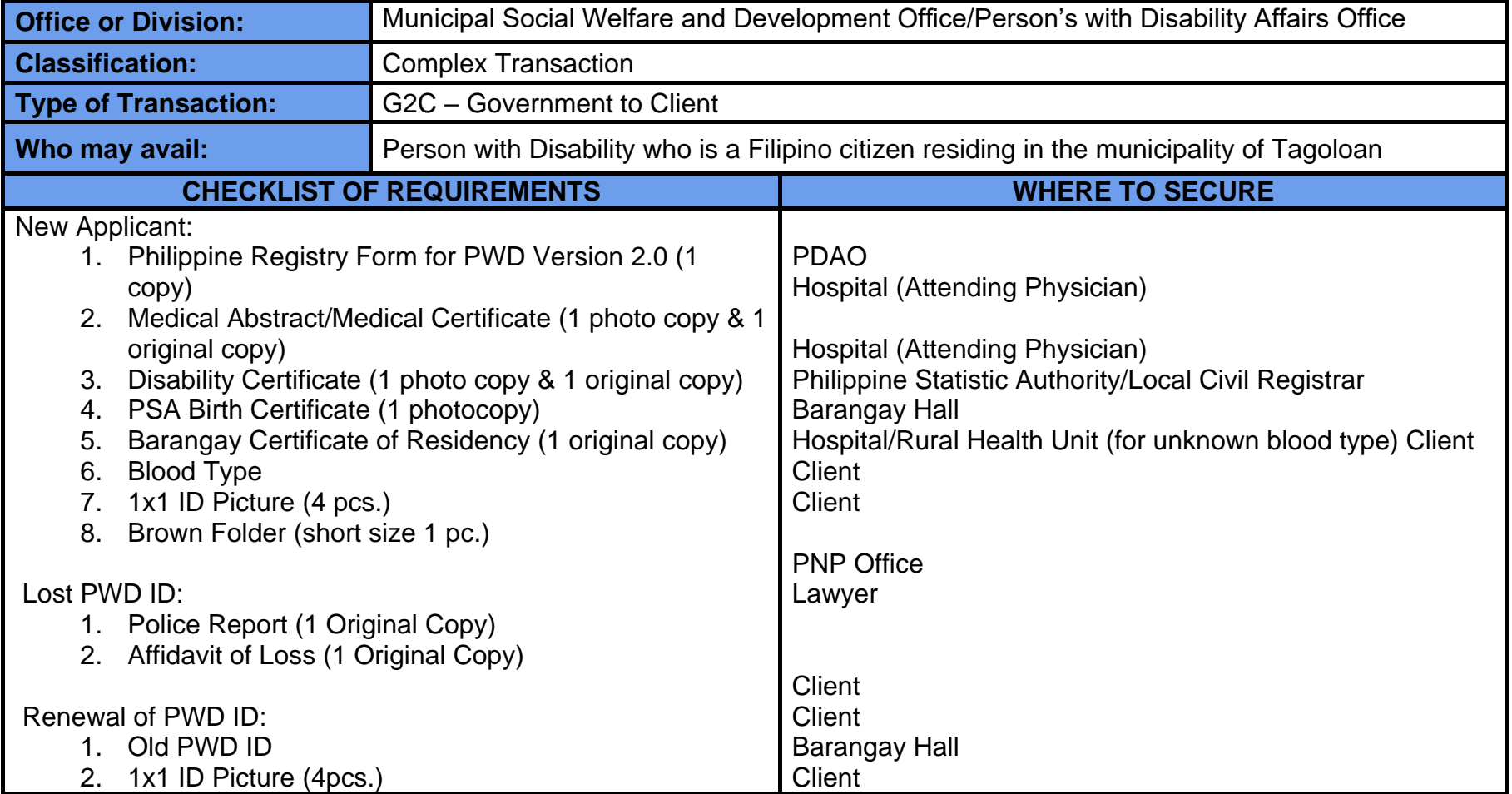

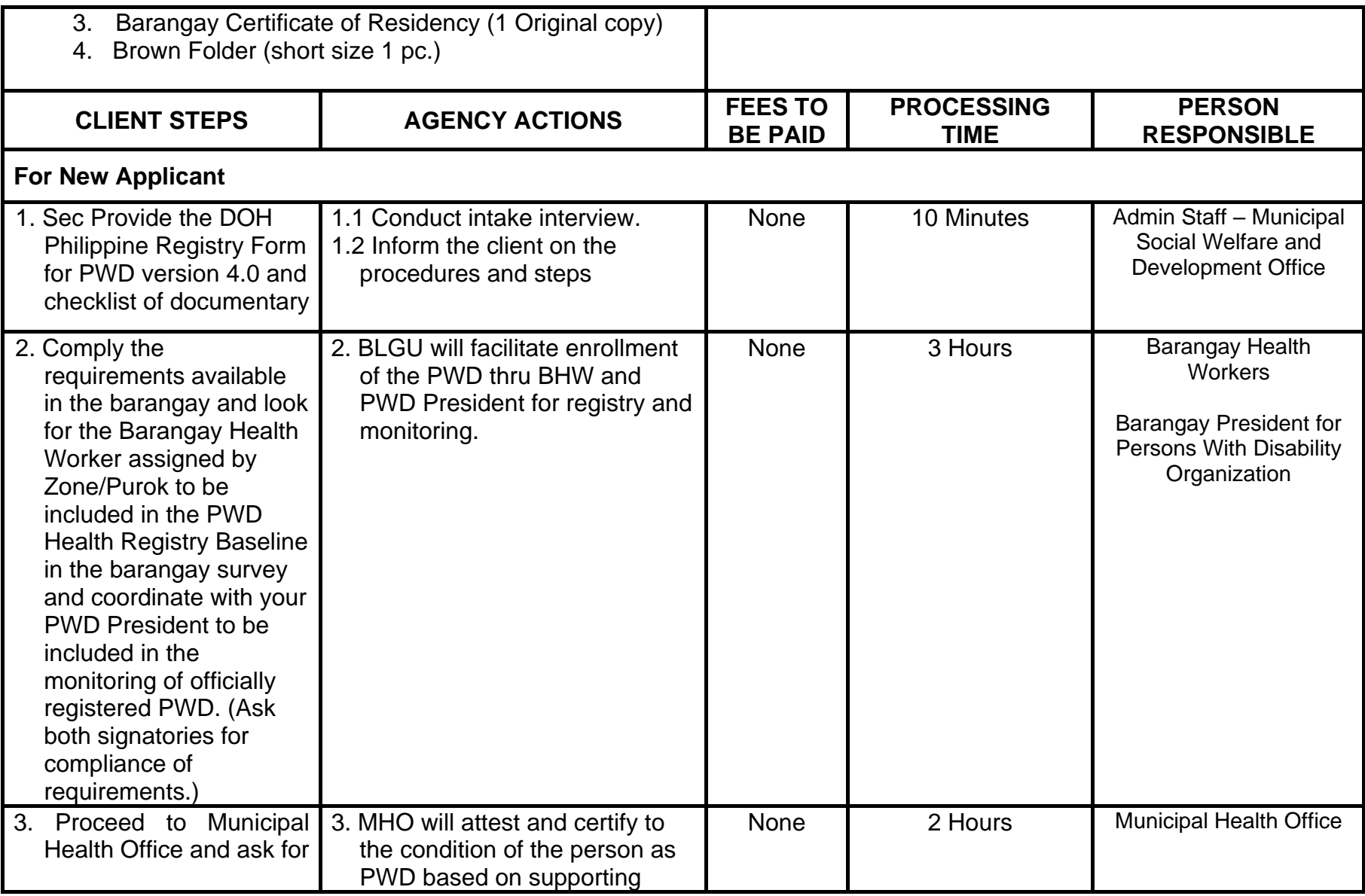

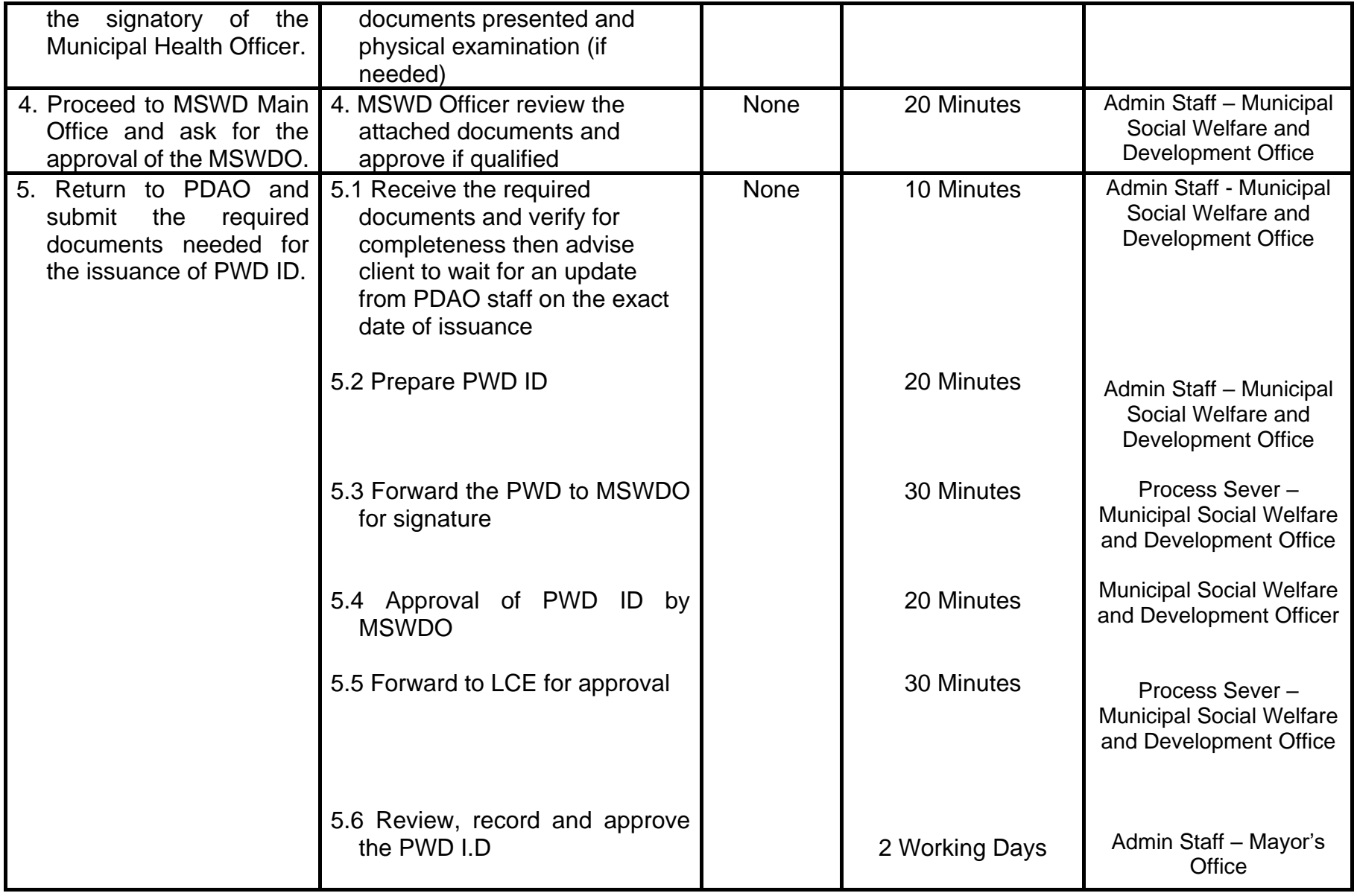

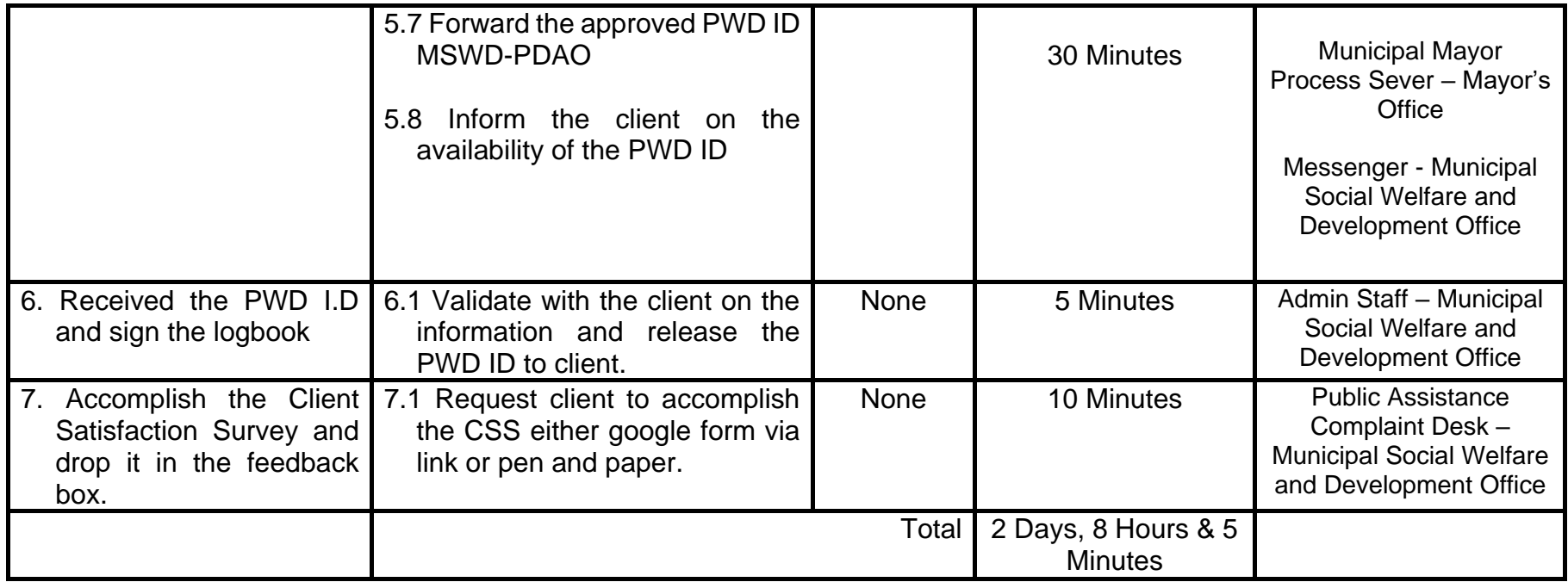

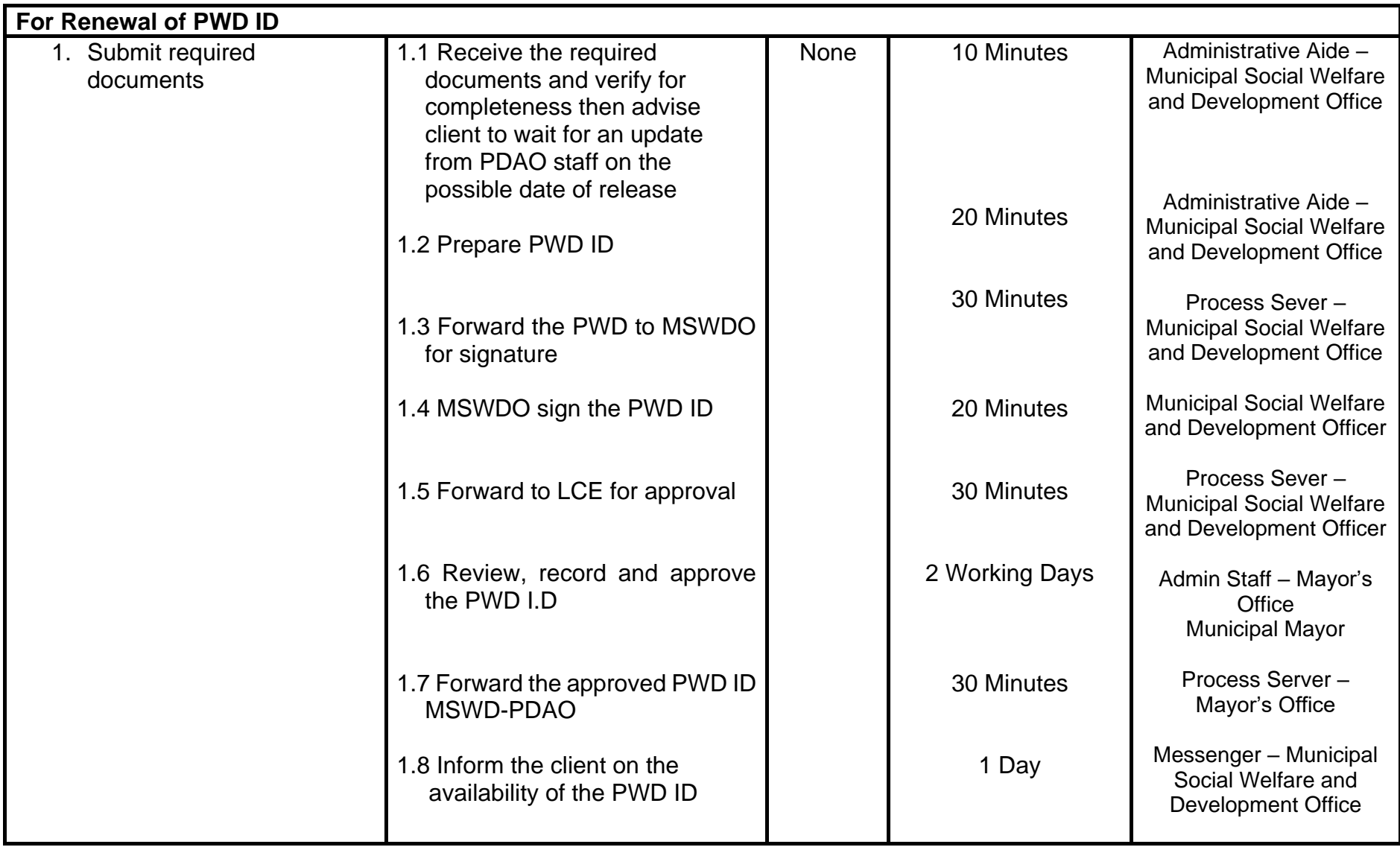

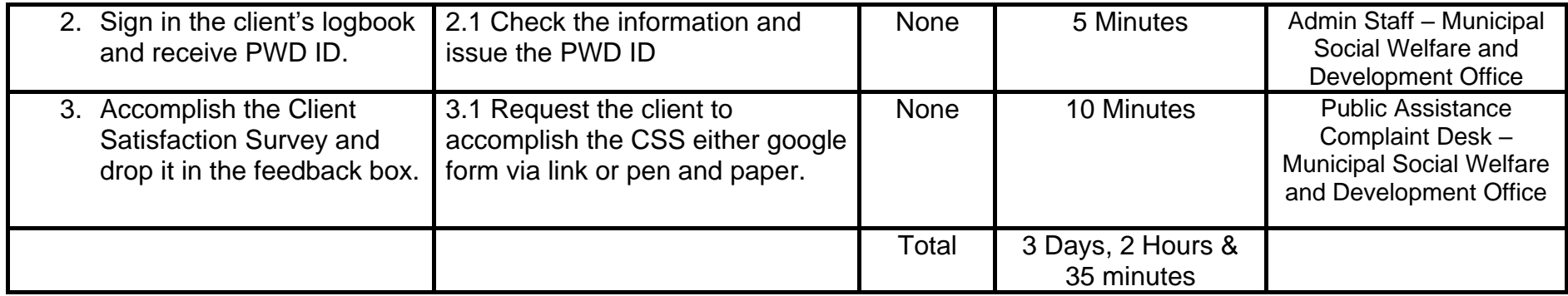

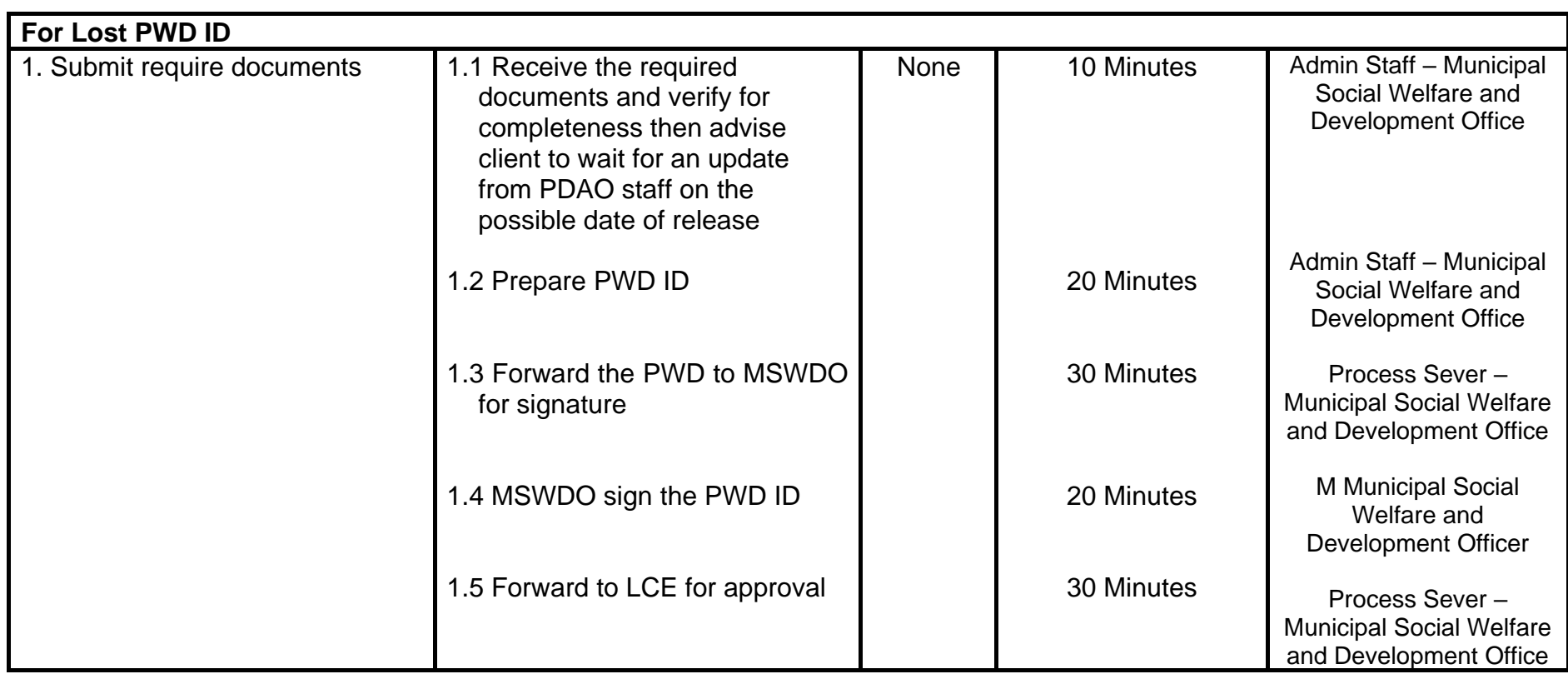

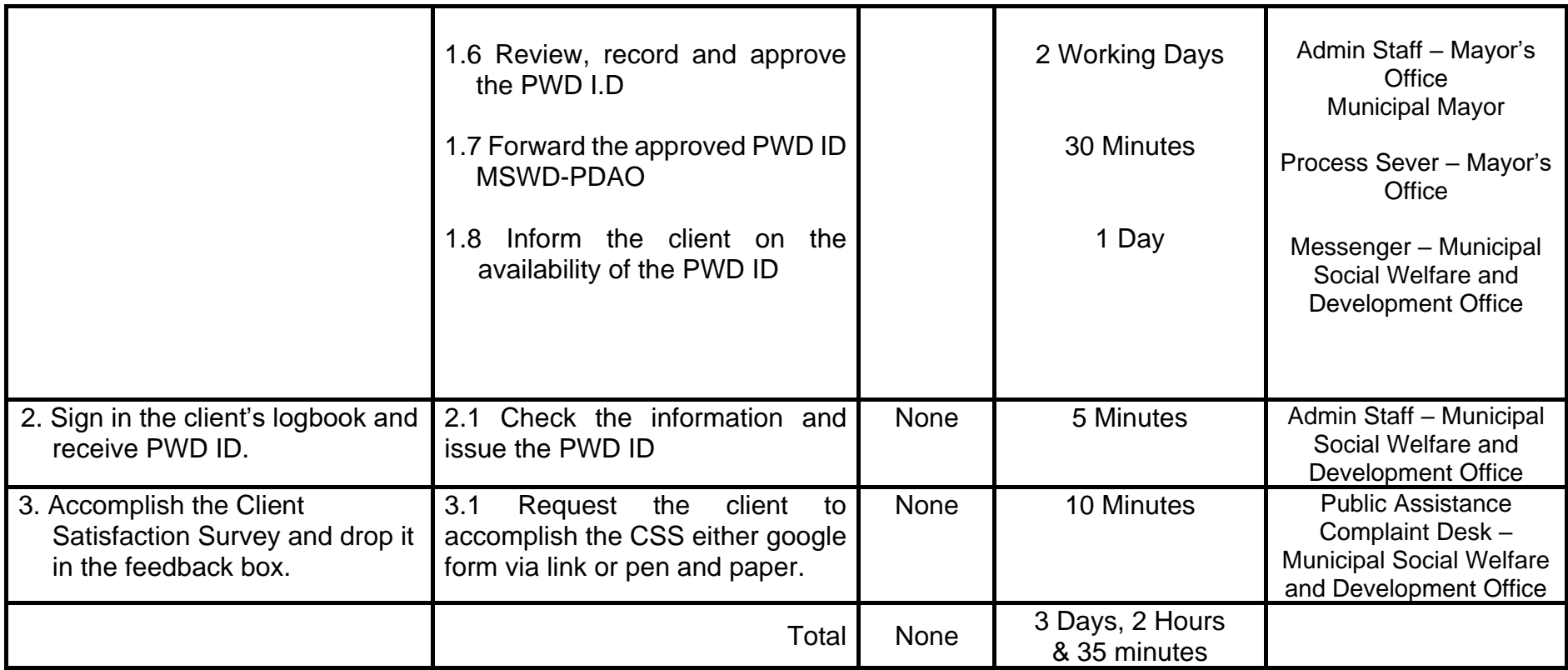

#### **5.4 Issuance of PWD Purchase Booklet for Basic Necessities & Prime Commodities**

This service caters the request of the client for the issuance of PWD Purchase Booklet for Basic Necessities. Implementing Rules and Regulations on the Grants and Discounts to Persons with Disability on the Purchase of Necessities and Prime Commodities pursuant to Magna Carta for Persons with Disability and Other Purposes.

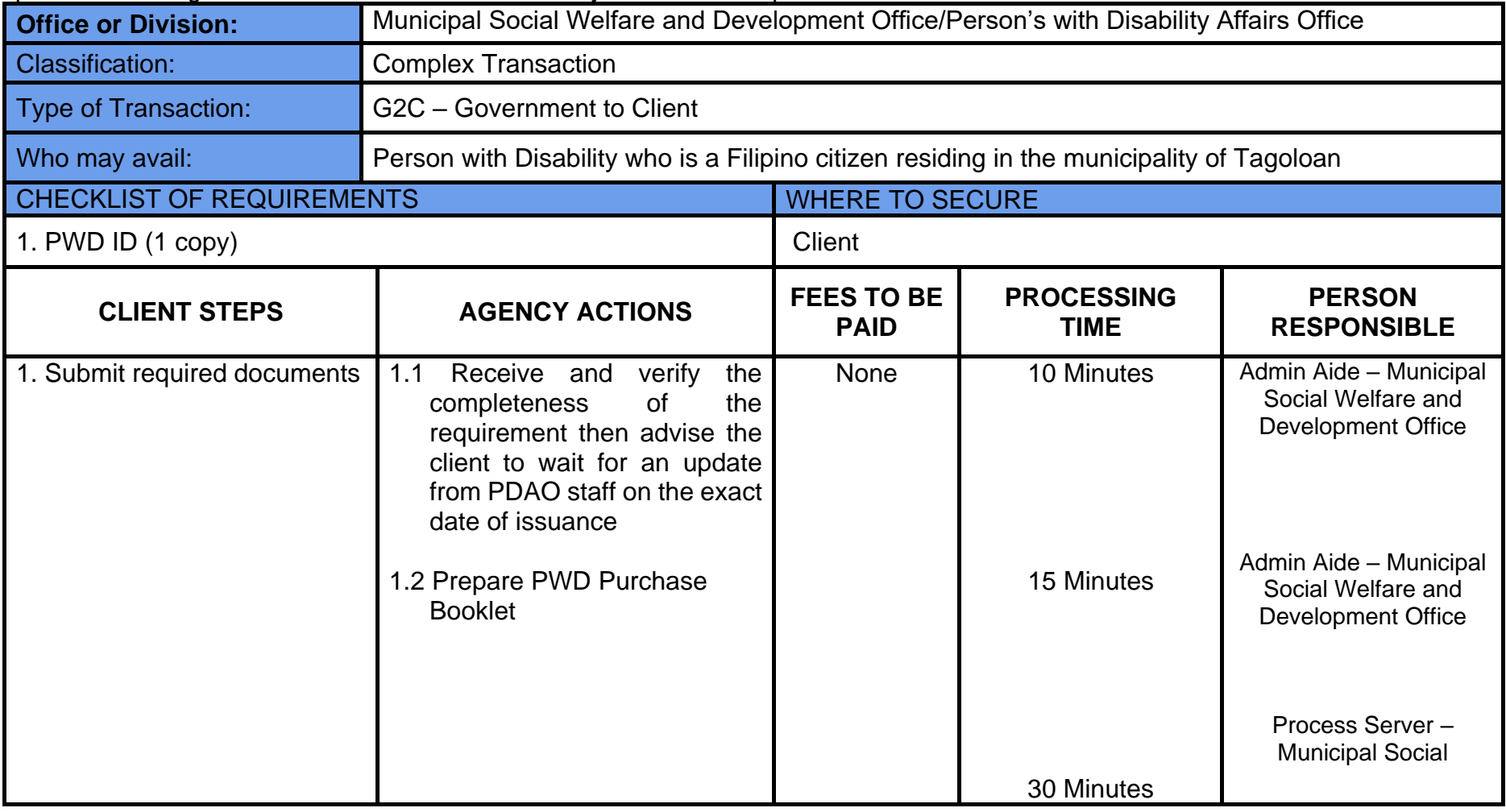

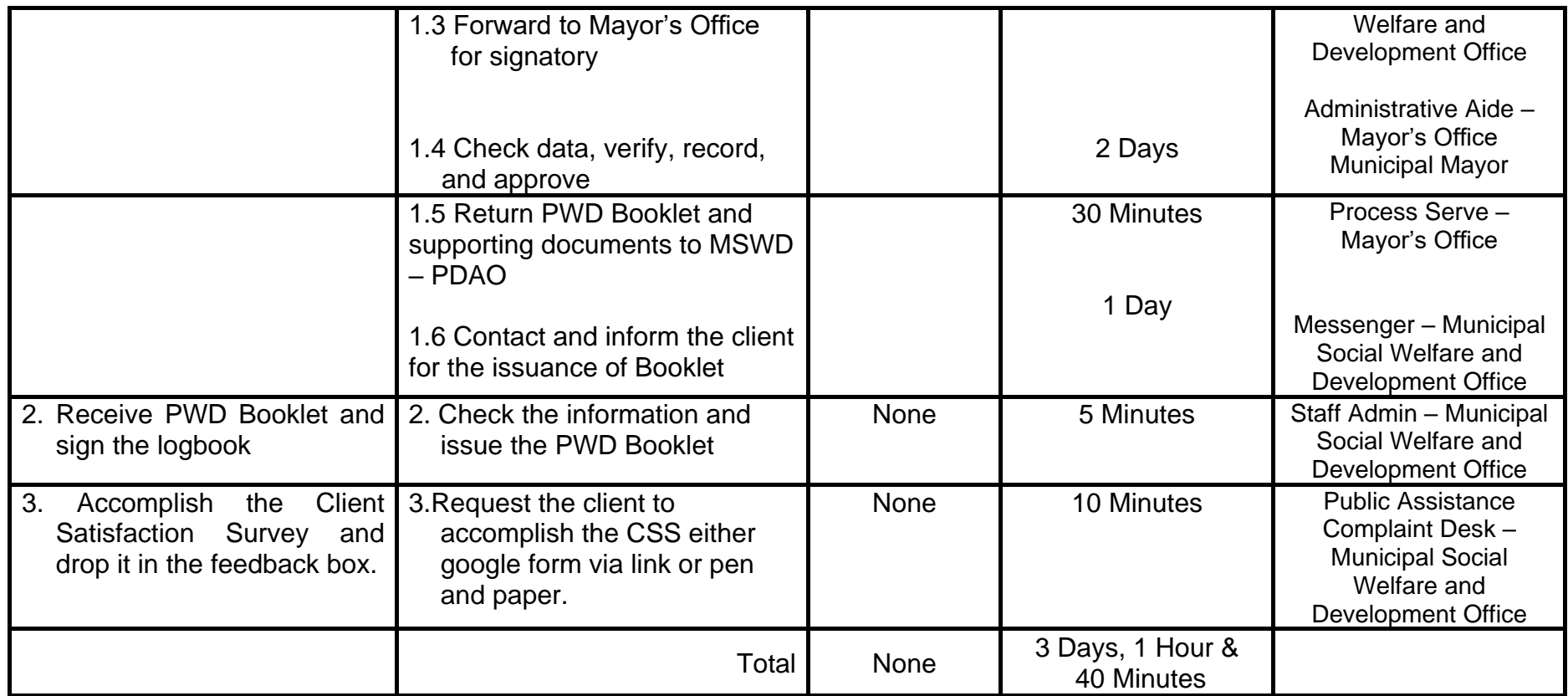

## **5.6 Issuance of PWD Purchase Booklet for Medicine**

This service caters the request of the client for the issuance of PWD Purchase Booklet for Medicine. "An Act Expanding the Benefits and Privileges of Persons with Disability", for the Provision of Medical and Health-related Discounts and Special Privileges.

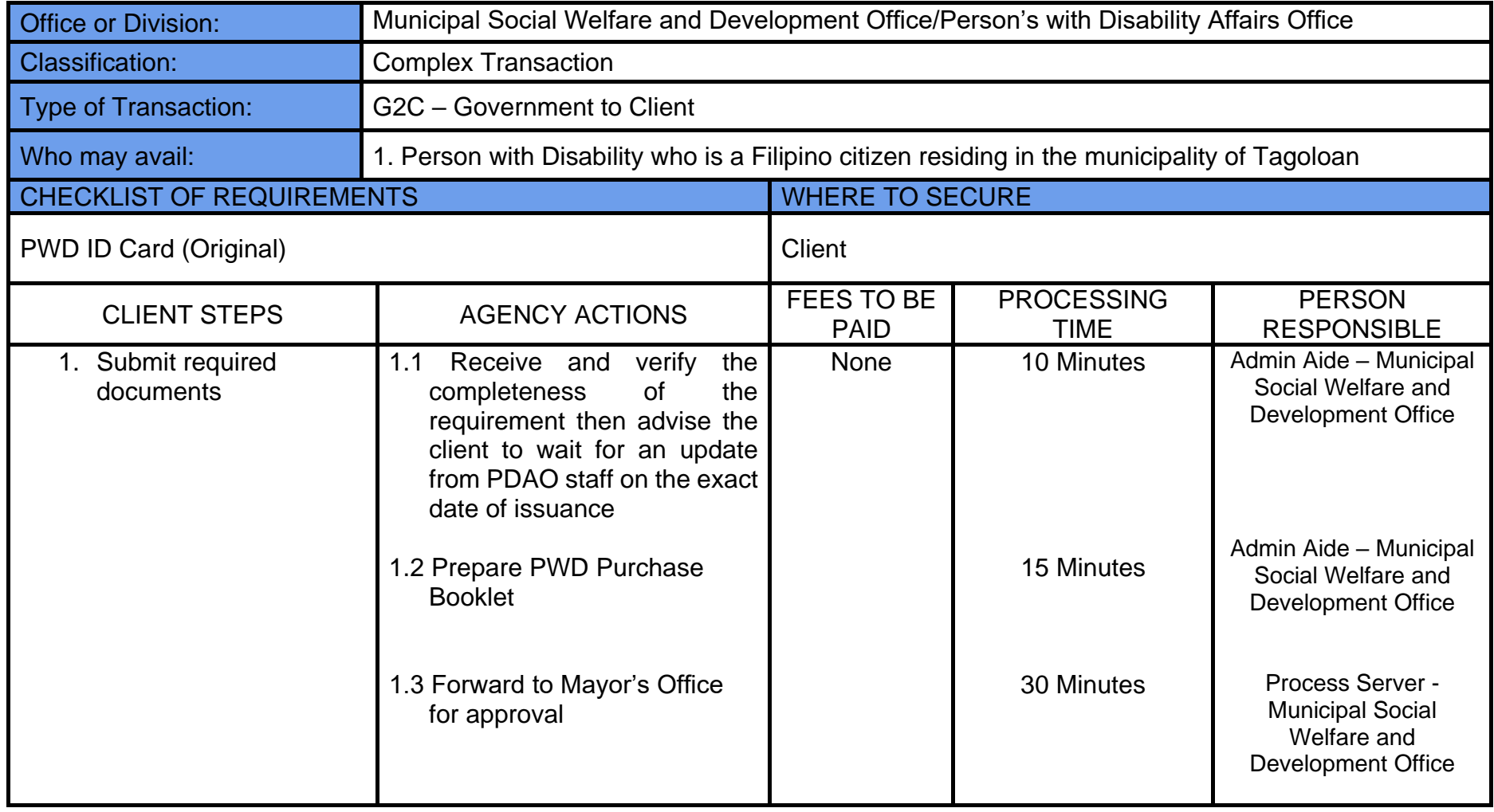

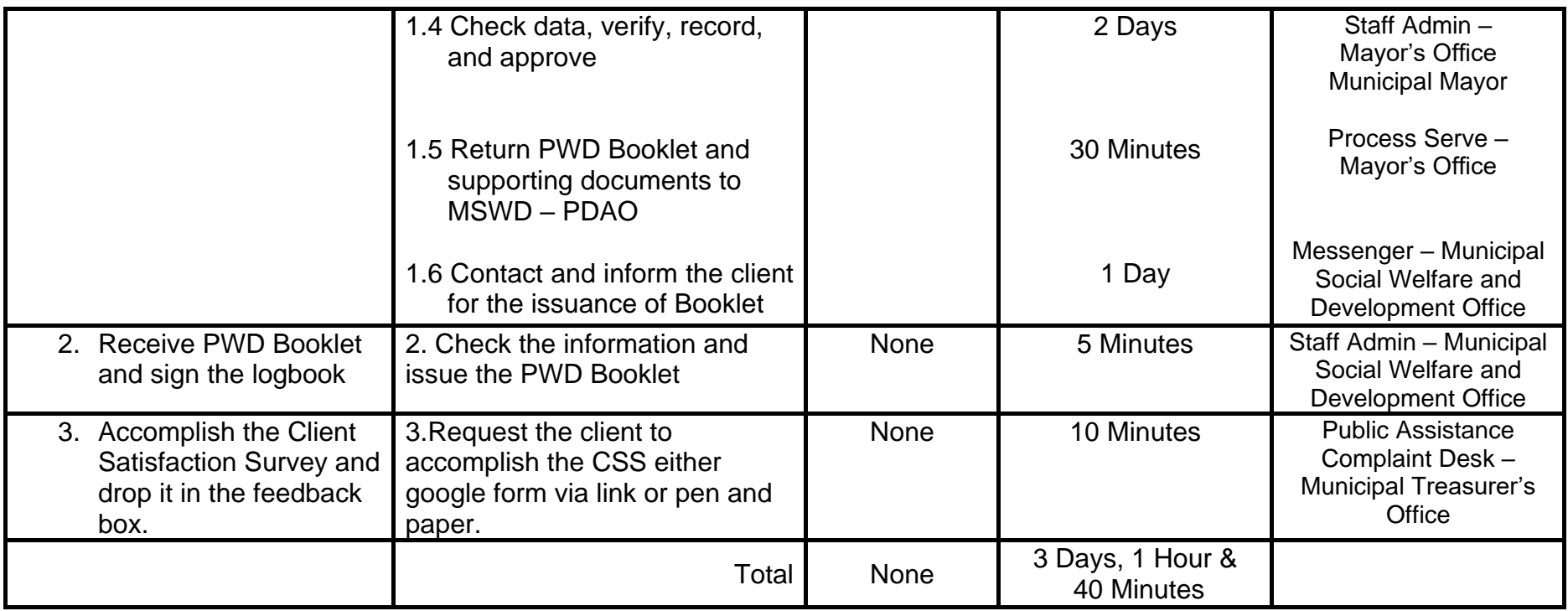

## **5.7 Request Burial Assistance for PWD**

This service caters the request of the client for Burial Assistance. This assistance is intended to help families of a deceased Person with Disability (PWD) through cash assistance to be used during the wake period and whatever purposes intended for the burial. This service is limited only on the approved budget appropriation.

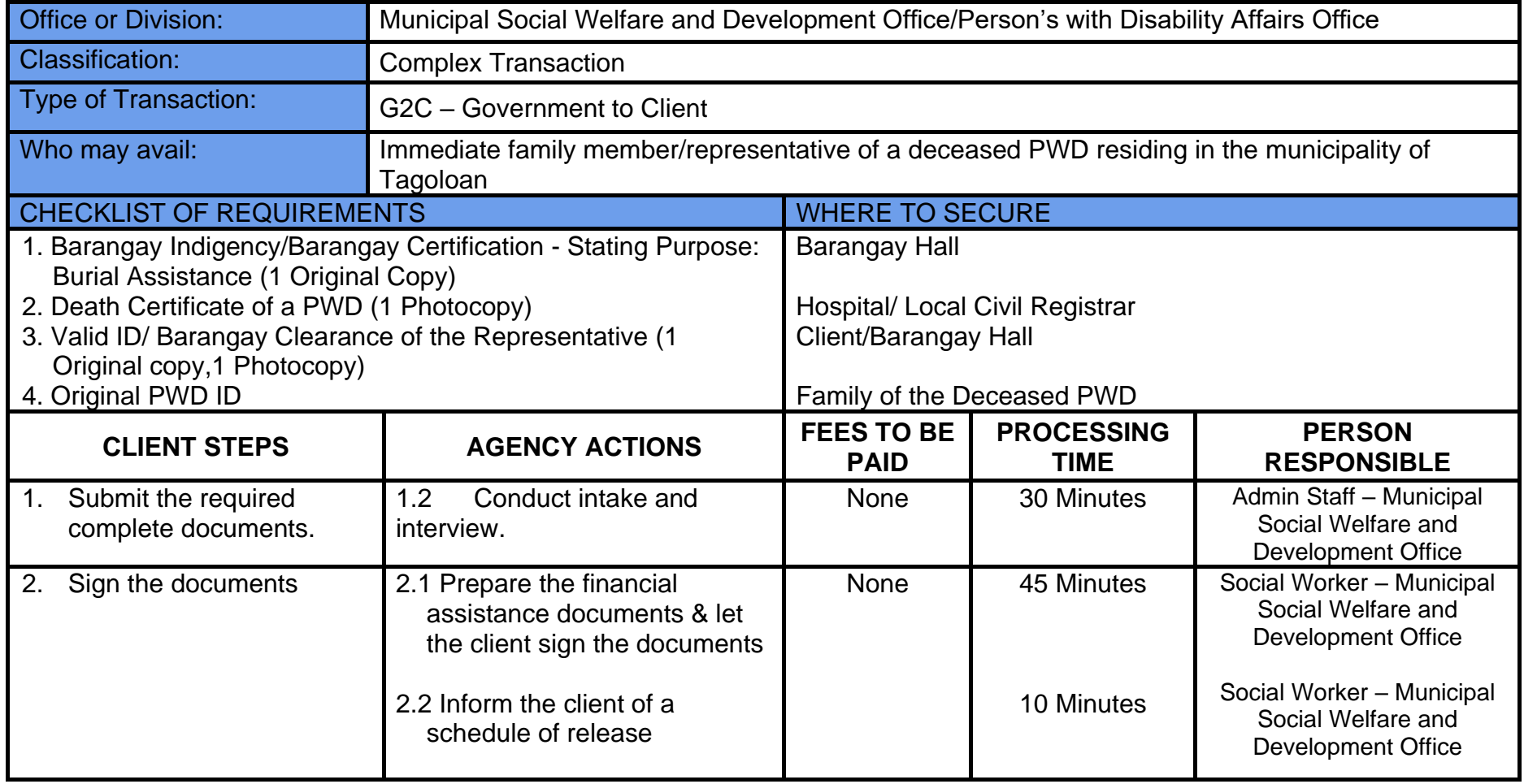

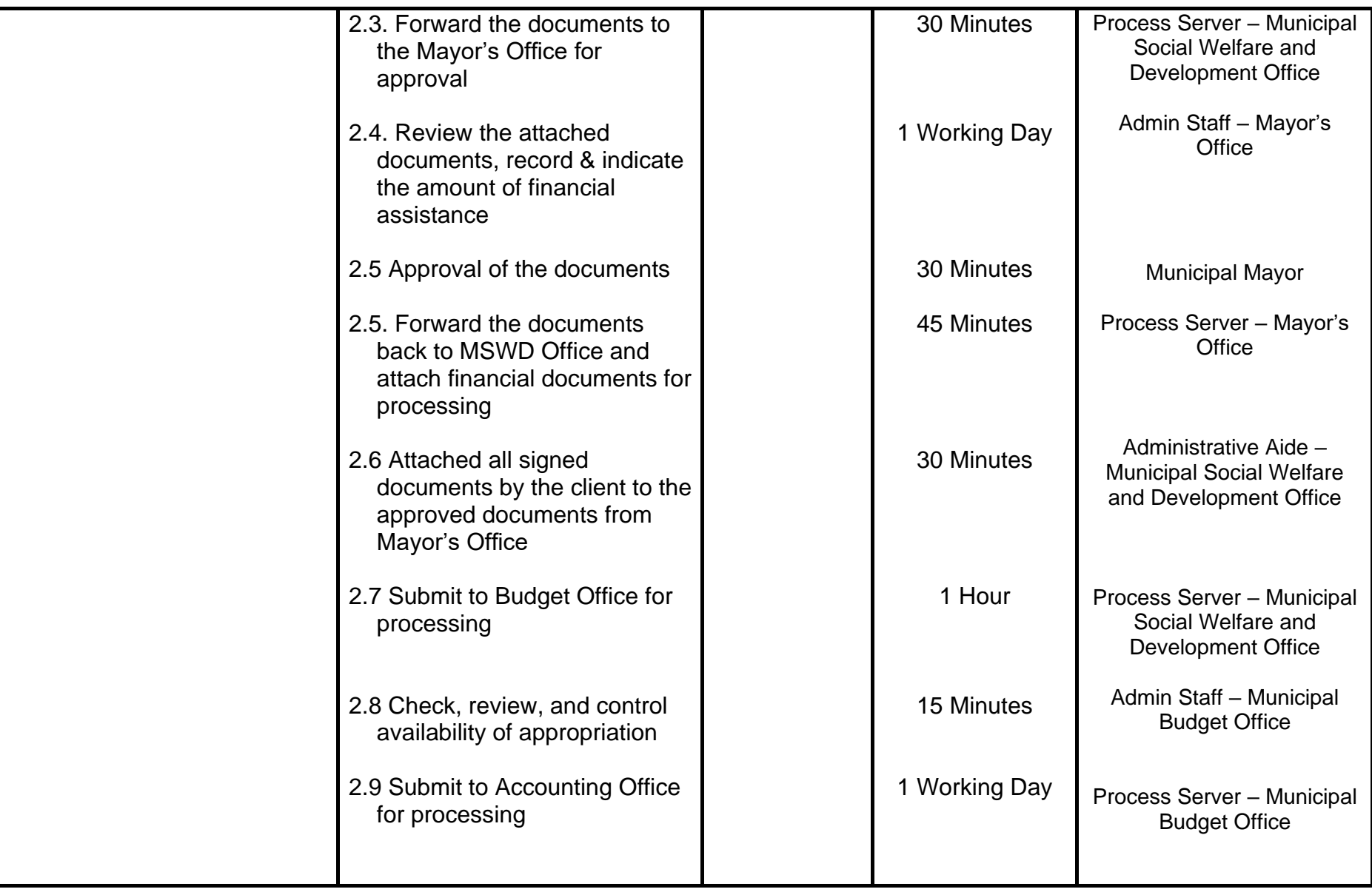

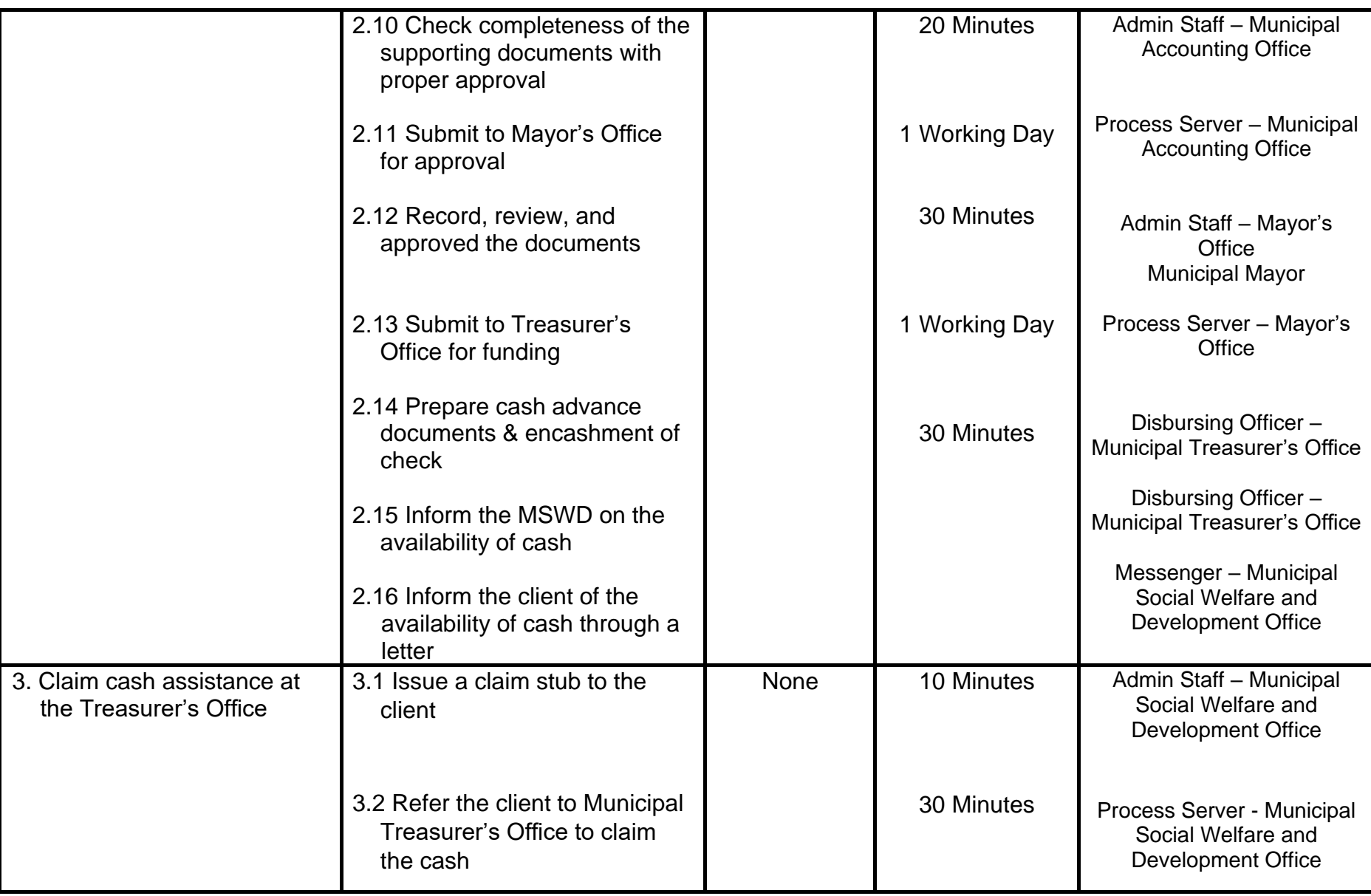

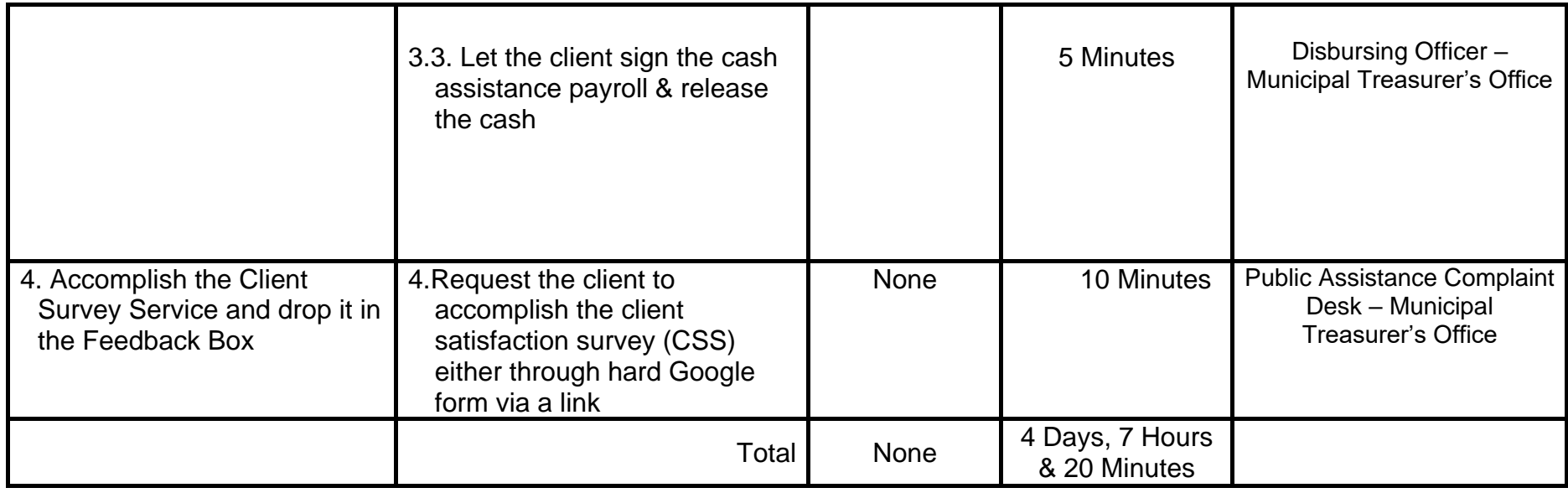

## **5.8 Request for Livelihood Assistance for PWD**

This service processes the requests of clients for PWD Livelihood through financial assistance. The assistance supports the existing business of the client to attain financial independence. This service is limited only on the approved budget appropriation.

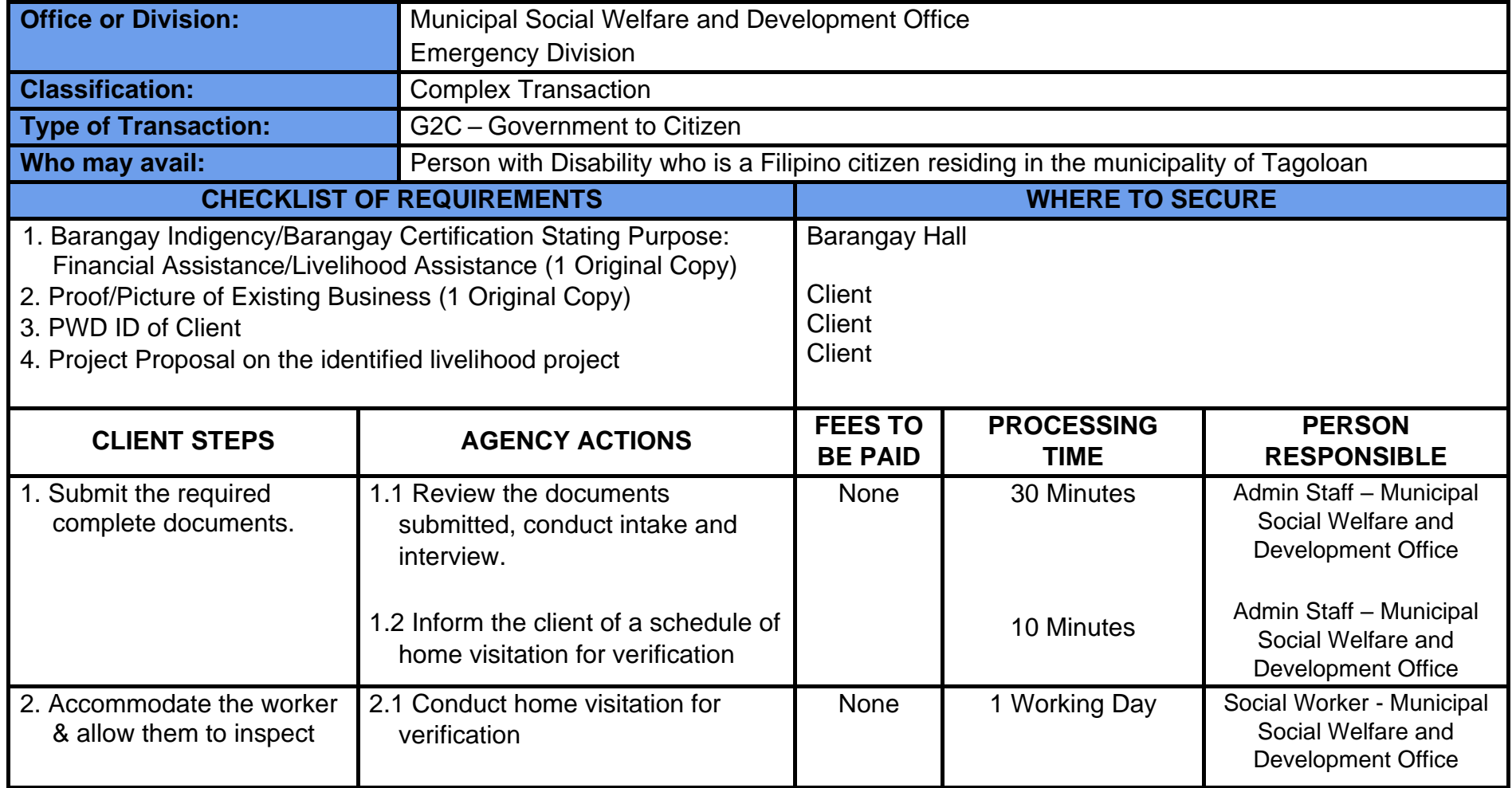

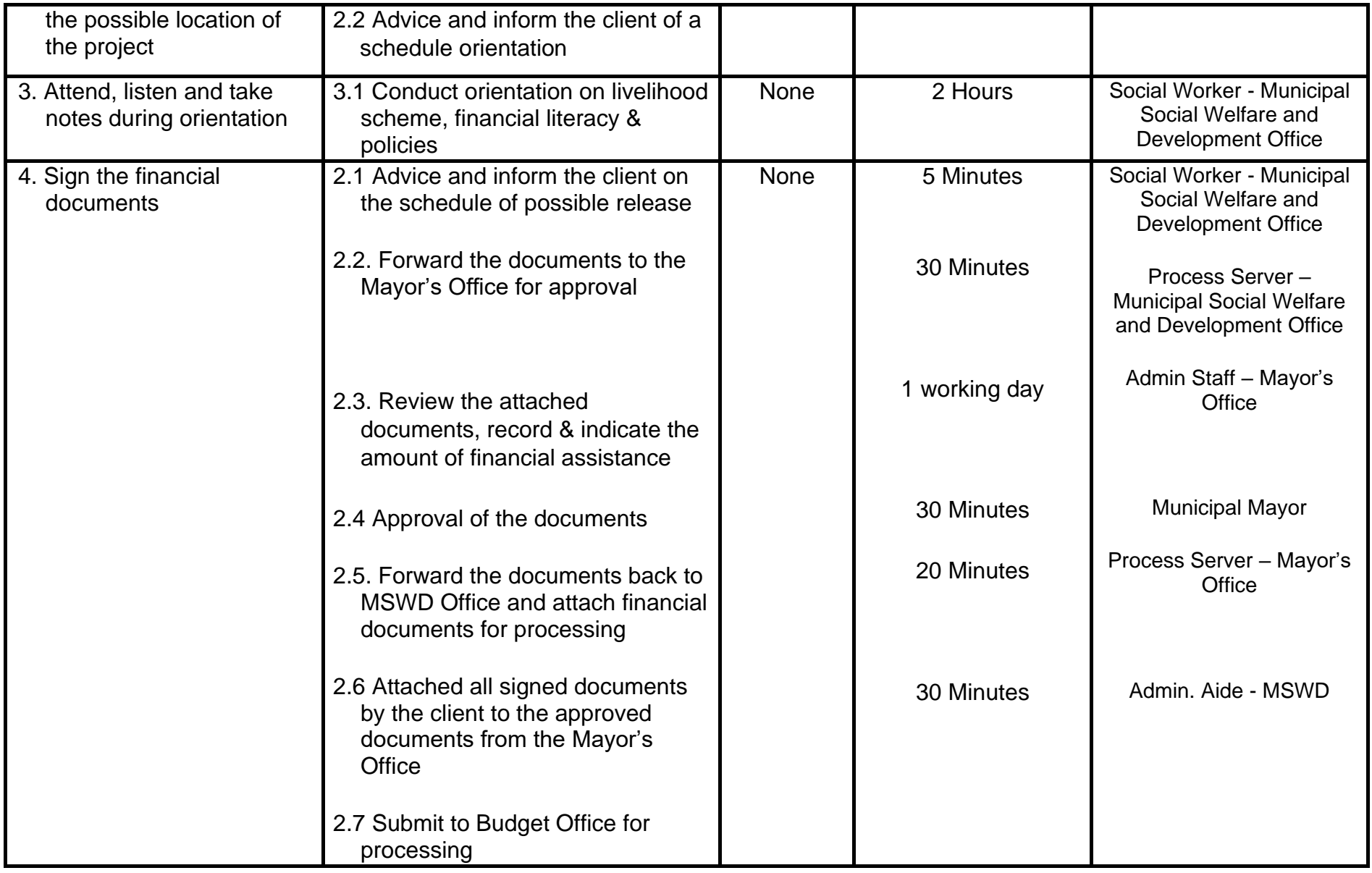

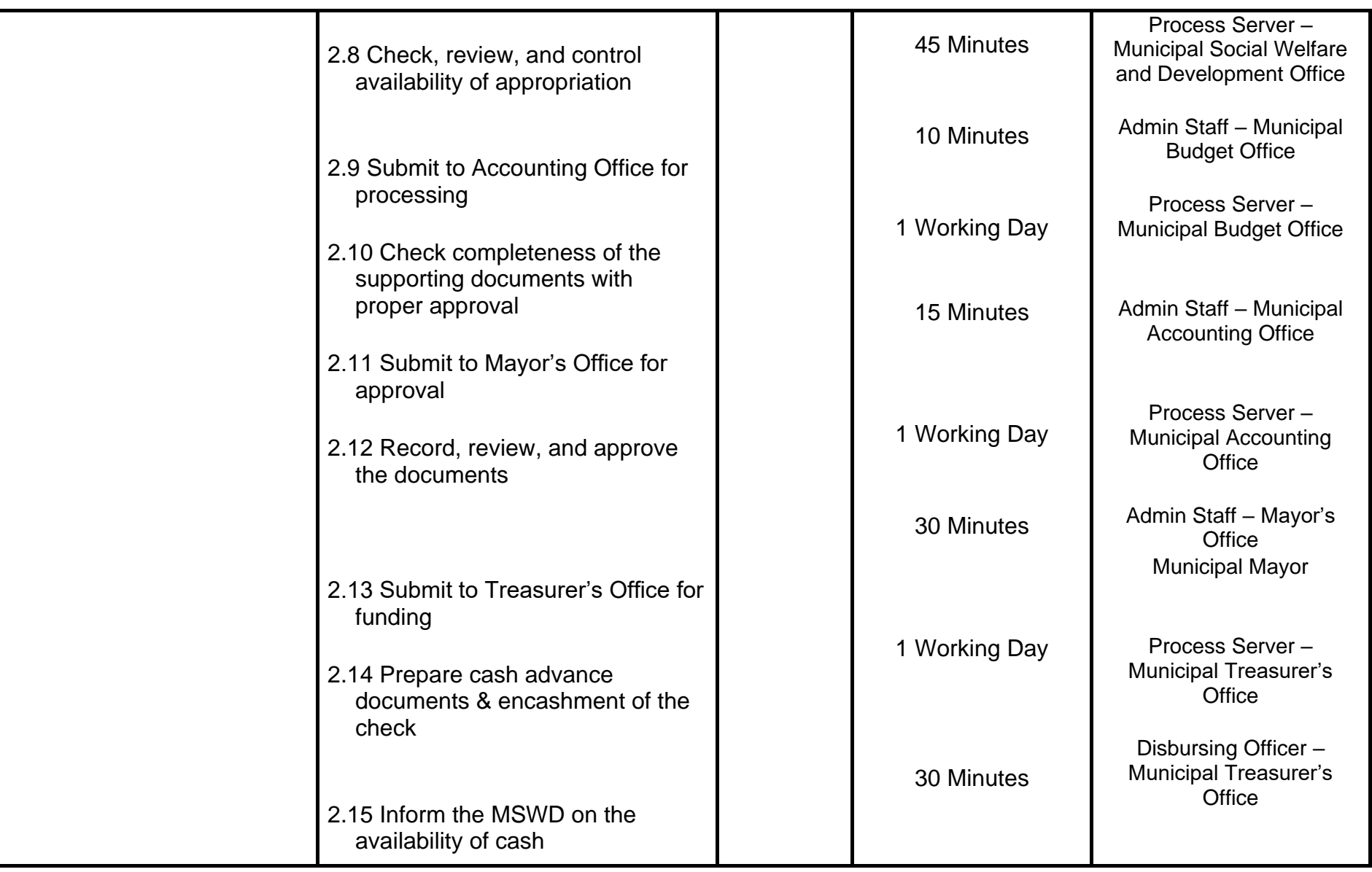

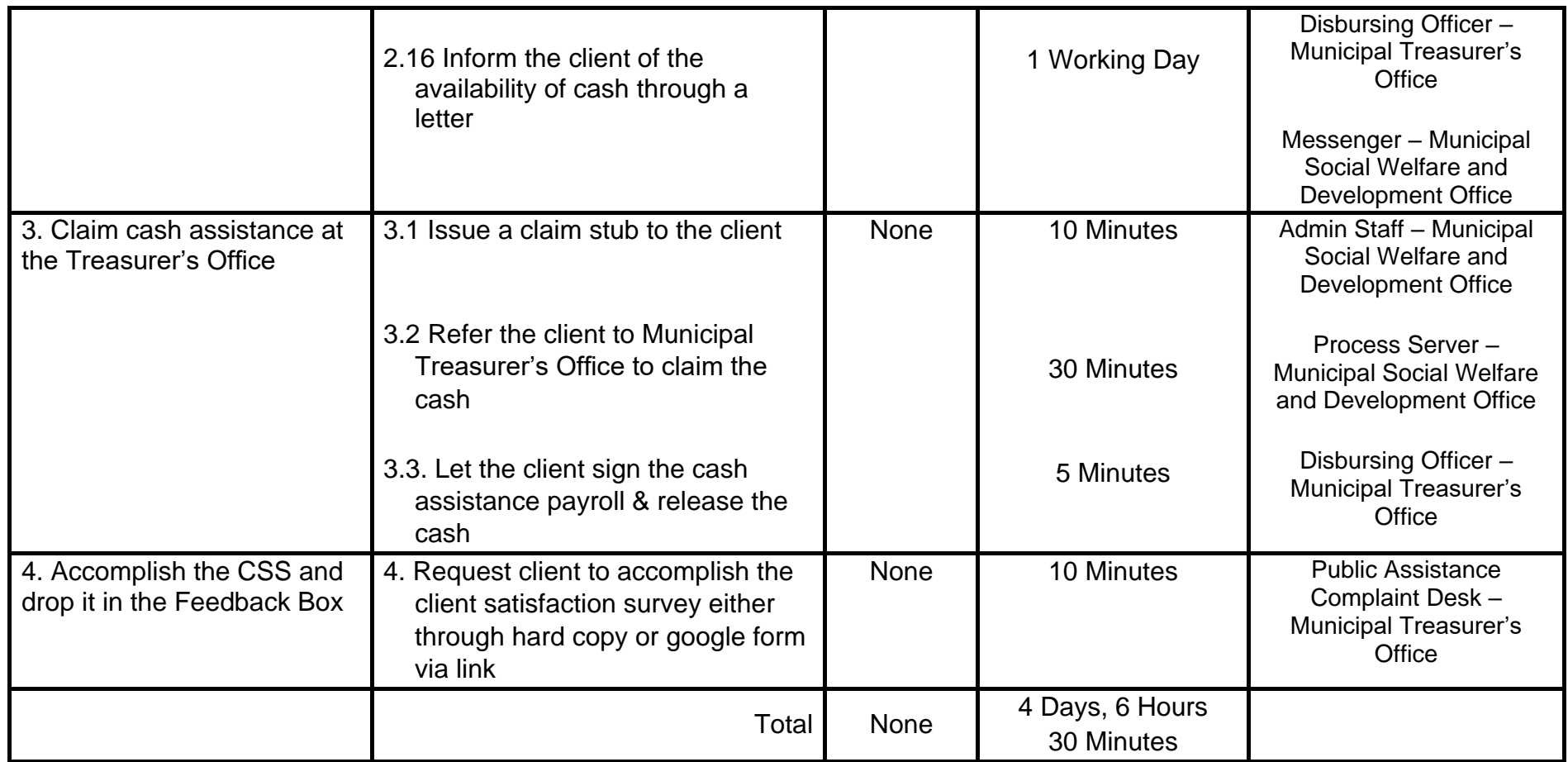